# **robozinho pixbet - 2024/07/15 Notícias de Inteligência ! (pdf)**

**Autor: symphonyinn.com Palavras-chave: robozinho pixbet**

## **robozinho pixbet**

A Pixbet é a casa de apostas que oferece o pagamento mais rápido do mundo, com o sistema PIX. Faça suas apostas, ganhe e receba seus ganhos em robozinho pixbet minutos. Confira nossa guia sobre como fazer o download e instalação da Pixbet App no seu dispositivo Android ou iOS.

### **Como baixar a Pixbet App no Android?**

Para baixar a Pixbet App no seu dispositivo Android, siga os passos abaixo:

- 1. Acesse o site da Pixbet no navegador do seu dispositivo Android.
- 2. Clique no botão "Disponível no Google Play".
- 3. Vá até a seção do aplicativo no Google Play e clique em robozinho pixbet "Instalar".
- 4. Abra as configurações do seu celular e clique em robozinho pixbet "permitir a instalação de fontes desconhecidas".

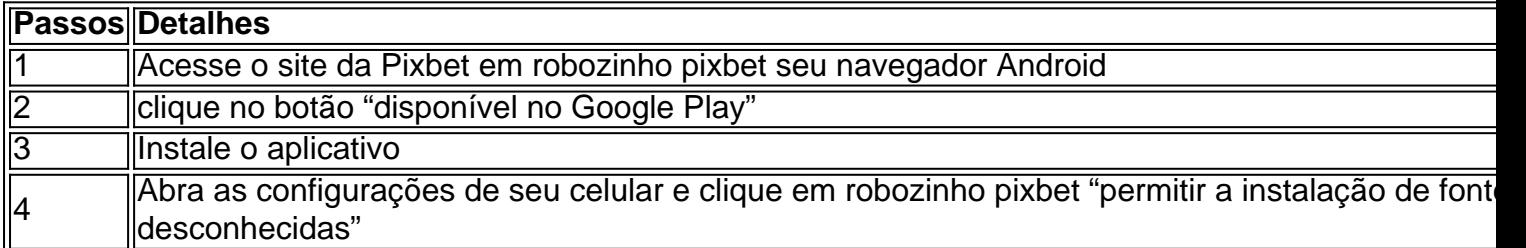

#### **Como baixar a Pixbet App no iOS?**

Para baixar a Pixbet App no seu dispositivo iOS, siga os passos abaixo:

- 1. 1. Acesse o site da Pixbet no App Store em robozinho pixbet seu dispositivo iOS.
- 2. 2. Clique em robozinho pixbet "Obter" e insira sua robozinho pixbet senha de ID Apple.
- 3. 3. Abra a página inicial do aplicativo Pixbet e comece a apostar.

#### **Por que baixar a Pixbet App?**

A Pixbet App oferece diversas vantagens para os jogadores brasileiros, como:

Experiência otimizada

O aplicativo foi desenvolvido para proporcionar uma experiência de jogo mais fluida e rápida.

Bônus exclusivos

Através do aplicativo, podem ser acessados diversos bônus exclusivos.

Mais modalidades

No aplicativo, podem ser encontradas diversas modalidades esportivas.

# **Conheça o Cadastro na Pixbet**

Para se cadastrar na Pixbet, siga os passos abaixo:

- 1. 1. Faça login na Pixbet;
- 2. 2. Clique no menu "Minha Conta";
- 3. 3. Escolha a opção "Saque";
- 4. 4. Selecione o PIX e preencha os dados da sua robozinho pixbet chave;
- 5. Confirme os dados bash inseridos e digite o valor do saque; 6. Finalize a operação e 5. aguarde o dinheiro cair na sua robozinho pixbet conta.

Tudos os jogadores brasileiros que apostam nas suas equipe favoritas, podem se beneficiar da App Pixbet, que oferece jogos de casino e muitas outras modalidades na palma da sua robozinho pixbet mão.

# **Partilha de casos**

Olá, me chamo Rodrigo e sou um apaixonado por jogos e apostas esportivas. Hoje, quero compartilhar com vocês minha experiência na utilização da Pixbet App, encontrada através das palavras-chave "pixbet app download".

União à Pixbet

Para começar, acessei o site oficial da Pixbet e baixei o aplicativo clicando no ícone da Google Play Store localizado no rodapé da página. O processo de download e instalação do aplicativo foi rápido e simples.

Ao abrir o aplicativo, o primeiro passo foi realizar meu cadastro. Informei meu nome, e-mail e defini uma senha forte para minha conta. Em seguida, realizei o login e cheguei à tela principal da aplicação.

Ainda precisava associar meu banco à conta. Para isso, cliquei no menu "A minha conta", selecionei "Saque" e então escolhi o Pix como forma de retirar meus ganhos. Preenchi os dados da minha chave Pix e confirmei a operação, aguardando o dinheiro na minha conta. Utilização da Pixbet App

O aplicativo é extremamente intuitivo, oferecendo diversas opções de apostas esportivas, além de jogos de casino. Existe uma ampla variedade de esportes: futebol, basquete, vôlei, entre outros. Além disso, é possível também apostar em robozinho pixbet eSports, um diferencial da Pixbet. Para apostar, é necessário ter um depósito mínimo de R\$ 1, colocando-o na conta. Ao acertar o palpite, ganhe o valor apostado multiplicado pelas odds, aumentando dessa forma minhas chances de ganhar.

A rede Pix oferece pagamentos rápidos, permitindo que eu solicite um saque quando tiver no mínimo R\$ 18 em robozinho pixbet minha conta. Há diversas modalidades para realizar meus saques, adaptando-se às minhas preferências e necessidades.

Recomendações e Insights

Recomendo realizar o cadastro no site ou na aplicação, pois oferecem uma experiência exclusiva, otimizada para o público brasileiro. O aplicativo está otimizado também para dispositivos iOS, podendo ser baixado na App Store.

Quando realizar minhas apostas, é fundamental analisar o passe-tempo e as condições de jogo das equipes, além de conferir as estatísticas e histórico recente de confrontos. Dessa forma, é possível aumentar de forma considerável as chances de apostas bem-sucedidas.

O setor de apostas esportivas e jogos online no Brasil tem crescido exponencialmente e a Pixbet está à frente desse cenário. Com sua robozinho pixbet ampla gama de opções de apostas e uma plataforma segura e confiável, a Pixbet traz uma inovação e uma experiência emocionante para os jogadores, garantindo tanto diversão quanto lucro.

Em resumo, o processo de baixar e utilizar a Pixbet App foi rápido, fácil e extremamente satisfatório. Não perca tempo e experimente também essa emocionante plataforma de apostas esportivas e casino, disponível no Brasil.

Não esqueça de analisar as informações antes de realizar suas apostas e aproveitar ao máximo as promoções e bônus disponíveis na plataforma. Divirta-se e tenha sucesso com a Pixbet App.

### **Expanda pontos de conhecimento**

Para descargar la aplicación Pixbet, visite el sitio web oficial y haga clic en el símbolo de la Google Play Store en la parte inferior de la página.

Para acceder al chat, simplemente haga clic en el icono de burbuja de conversación en la esquina inferior de la pantalla. Si no ha iniciado sesión en su cuenta, deberá proporcionar su nombre y correo electrónico.

Para realizar una apuesta, debe tener un registro en la casa de apuestas y realizar un depósito (el mínimo es solo R\$ 1). Al acertar la apuesta, gane el valor apostado multiplicado por las cuotas. Cuando tenga al menos R\$ 18, solicite el retiro.

## **comentário do comentarista**

#### **Análise do artigo sobre a Pixbet App**

Este artigo fornece instruções claras e detalhadas sobre como baixar e instalar o aplicativo Pixbet em robozinho pixbet dispositivos Android e iOS. Ele também destaca os benefícios de usar o aplicativo, como experiência otimizada, bônus exclusivos e mais modalidades de apostas. No entanto, algumas melhorias podem ser feitas para aprimorar ainda mais o artigo:

- \*\*Informações atualizadas:\*\* O artigo deve ser atualizado regularmente para garantir que as instruções de download estejam sempre precisas, especialmente com as atualizações constantes do sistema operacional e do aplicativo.
- \*\*Capturas de tela:\*\* Incluir capturas de tela das etapas de download e instalação pode tornar o processo ainda mais fácil de seguir para os usuários.
- \*\*Informações de segurança:\*\* Enfatizar a importância da segurança ao baixar e instalar aplicativos de fontes desconhecidas (no caso do Android) ajudaria a proteger os usuários de possíveis riscos.
- \*\*Informações sobre saques:\*\* O artigo também menciona os recursos de saque da Pixbet, mas não fornece instruções detalhadas sobre como sacar fundos. Incluir essas informações tornaria o artigo mais abrangente.
- \*\*Verificação de fatos:\*\* Verificar a precisão das informações fornecidas no artigo e citar fontes confiáveis adicionaria credibilidade.

Em geral, este artigo é um guia útil para baixar e usar o aplicativo Pixbet. Com algumas melhorias adicionais, pode fornecer ainda mais valor aos usuários.

#### **Informações do documento:**

Autor: symphonyinn.com Assunto: robozinho pixbet Palavras-chave: **robozinho pixbet** Data de lançamento de: 2024-07-15 09:18

#### **Referências Bibliográficas:**

1. [ecogra bet365](/article/ecogra-bet365-2024-07-15-id-24092.pdf)

- 2. betvip dono
- 3. bets barão
- 4. betboo contato